# บทที่ 3 ระเบียบวิธีวิจัย

# 3.1 ข้อมูลที่ใช้ในการศึกษา

ในการศึกษาครั้งนี้ได้ใช้ข้อมูลแบบพาแนล (panel data) ซึ่งเป็นข้อมูลที่มีลักษณะเป็นอนุกรม เวลา (time series data) ร่วมกับลักษณะภาคตัดขวาง (cross-sectional data) โดยประกอบด้วย อัตรา ิ ดอกเบี้ยเงินให้กู้ยืมระหว่างธนาคาร (interbank rate) และดัชนีราคาผู้บริโภค (consumer price index: CPI) ซึ่งเป็นข้อมูลรายเคือนย้อนหลัง 10 ปี ตั้งแต่ปี พ.ศ. 2543 ถึง พ.ศ. 2553 ของประเทศสมาชิก ึกลุ่มอาเซียน 5 ประเทศ ใด้แก่ ประเทศใทย มาเลเซีย ฟิลิปปินส์ อินโคนีเซีย และสิงคโปร์ รวม ทั้งสิ้น 600 ตัวอย่าง ซึ่งข้อมูลทุติยภูมิดังกล่าวรวบรวมจากฐานข้อมูล data stream จากศูนย์การเงิน และการลงทุน (Financial & Investment Centre: FIC)

## 3.2 แบบจำลองที่ใช้ในการศึกษา

จากทฤษฎี The Fisher Effect กล่าวไว้ว่า "อัตราคอกเบี้ยที่เป็นตัวเงิน (nominal interest rate) ี ของแต่ละประเทศ จะเท่ากับอัตราคอกเบี้ยที่แท้จริง (real interest rate) บวกด้วยอัตราเงินเฟือที่คาด ว่าจะเกิดขึ้น (expected inflation) ในประเทศนั้นๆ"

# $i = r + p$

ในการศึกษาครั้งนี้จะทำการทดสอบความสัมพันธ์ระหว่างอัตราดอกเบี้ยในรูปตัวเงินกับอัตราเงินเฟือเท่านั้น จึงกำหนดให้อัตราคอกเบี้ยที่แท้จริงเป็นก่ากงที่ ซึ่งสามารถเขียนในรูปแบบจำลองที่จะศึกษาได้ดังนี้

$$
\ln(i)_{ii} = \beta_0 + \beta_1 \ln(cpi)_{ii} + \varepsilon_{ii}
$$
 (3.1)

โดยที

คือ ข้อมูลภาคตัดขวาง ซึ่ง  $i = 1, ..., 5$ คือ ข้อมูลอนุกรมเวลา ซึ่ง  $t = 1, ..., 120$  $\ln(i)$ , คือ อัตราคอกเบี้ยที่เป็นตัวเงิน (nominal interest rate) ซึ่งอยู่ในรูปลอกการิทึม  $\ln(cpi)_u$  คือ ดัชนีราคาผู้บริโภค (consumer price index: CPI) ซึ่งอยู่ในรูปลอกการิทึม ี คือ ค่าความคลาดเคลื่อน  $\mathcal{E}_n$ 

 $\beta_0$ ,  $\beta_1$  คือ ค่าพารามิเตอร์

### 3.3 วิธีการศึกษา

# 3.3.1 การทดสอบความนิ่งของข้อมูลพาแนล (Panel Unit Root Tests)

เนื่องจากข้อมูลที่ใช้ในการศึกษาครั้งนี้เป็นข้อมูลที่มีลักษณะอนุกรมเวลาร่วมกับลักษณะ ภาคตัดขวาง โดยให้  $y_{\mu}$  เป็นข้อมูลพาแนลของอัตราดอกเบี้ยในรูปตัวเงินและดัชนีราคาผู้บริโภค โดย  $i = 1, ..., 5$  เป็นข้อมูลภาคตัดขวางสำหรับแต่ละประเทศ และ  $t = 1, ..., 120$  เป็นข้อมูลอนุกรม ้ เวลารายเคือนย้อนหลัง 10 ปีตั้งแต่เคือนมีนาคม 2543 ถึง เคือนกุมภาพันธ์ 2553 ดังนั้นจึงต้องมีการ ทดสอบความนิ่งของข้อมูล ตามวิธีของ Levin, Lin and Chu (LLC) (2002) panel unit root test, Breitung (2000) panel unit root test, Im, Pesaran and Shin (IPS) (2003) panel unit root test, Fisher type test panel unit root test โดยใช้ ADF และ PP- test (Maddala and Wu (1999) and Choi (2001)) และ Hadri (1999) panel unit root test ดังนี้

# 1) วิธีการทดสอบของ Levin, Lin, and Chu (LLC) (2002) มีขั้นตอนการทดสอบ ดังนี้

$$
\Delta y_{it} = \delta y_{it-1} + \sum_{L=1}^{p_i} \theta_{iL} \Delta y_{it-L} + \alpha_{mi} d_{mt} + \varepsilon_{it}
$$
, m = 1, 2, 3 (3.2)

 $\Delta y_{it}$  คือ โดย difference term  $\mathcal{V}$   $\mathcal{V}$  $y_{ii}$  คือ ข้อมูลพาแนล  $\delta$  คือ lag order สำหรับ difference terms  $p.$  คือ จำนวน คือ จำนวนตัวแปรภายนอก  $d_{m}$ (exogenous variable) ้คือ ค่าความคลาดเคลื่อน  $\mathcal{E}_{it}$ 

ขั้นตอนที่ 1 ทำการถคถอยสมการ ADF ของแต่ละหน่วยจากสมการ (3.2) ทำให้ ได้ส่วนตกค้างคงเหลือสองตัว คือ สมการที่ (2.15) และ (2.16) จากบทที่ 2

์ **ขั้นตอนที่ 2** ทำการคำนวณหาอัตราส่วนของค่าความแปรปรวนระยะสั้นกับค่า ความแปรปรวนระยะยาวสำหรับแต่ละหน่วยภายใต้สมมติฐานหลักของยูนิทรูท

ขั้นตอนที่ 3 คำนวณหาค่า t-statistics โดยวิธี Pooled

ถ้าค่าสถิติ  $t$  - Statistic ของ  $t_a$  \* จากสมการที่ (2.27) ในบทที่ 2 มีนัยสำคัญทาง สถิติ (significant) แสดงว่าปฏิเสธสมมติฐานหลัก หรือข้อมูลพาแนลไม่มียูนิทรูท แต่ถ้า  $t_\alpha$  \* ไม่มี นัยสำคัญทางสถิติ แสดงว่ายอมรับสมมติฐานหลัก หรือข้อมูลพาแนลมียูนิทรูท

2) วิธีทดสอบของ Breitung (2000) มีวิธีการทดสอบพาแนลยูนิทรูทเช่นเดียวกับ LLC test แต่การหาค่าตัวแทนแตกต่างกัน ดังเช่นสมการที่ (2.30) และ (2.31) จากบทที่ 2

ค่าสถิติที่ใช้ในการทดสอบสมมติฐานหลักคือ

$$
B_{nT} = \left[ \left( \frac{\hat{\sigma}^2}{nT^2} \right) \sum_{i=1}^n \sum_{i=2}^{T-1} (y_{it-1}^*)^2 \right]^{-1/2} \left[ \left( \frac{1}{\sqrt{nT}} \right) \left( \sum_{i=1}^n \sum_{i=2}^{T-1} (\Delta y_{it}^*) (y_{it-1}^*) \right) \right] (3.3)
$$

$$
M_0^2 = \left[ B_{2nT} \right]^{-\frac{1}{2}} B_{1nT} \tag{3.4}
$$

 $\hat{\sigma}^2$ คือ ค่าประมาณของ  $\sigma^2$ โดย

> คือ ค่าสถิติ  $t$  - Statistic ของ Breitung  $B_{nT}$

ถ้ำค่าสถิติ  $t$  - Statistic ของ  $B_{nT}$  มีนัยสำคัญทางสถิติ แสดงว่าปฏิเสธสมมติฐาน หลักหรือข้อมูลพาแนล ไม่มียูนิทรูท แต่ถ้า  $\overline{B_{nT}}$  <sup>"</sup>ไม่มีนัยสำคัญทางสถิติ แสดงว่ายอมรับสมมติฐาน หลักหรือข้อมูลพาแนลมียูนิทรูท

3) วิธีทดสอบของ Im, Pesaran and Shin  $(2003)$ ใช้ Augmented Dickey – Fuller ใน การทดสอบ

ค่าเฉลี่ยของค่าสถิติ t -Statistic สำหรับ  $\alpha_i$  จากสมการที่ (3.2) คือ

$$
\overline{t}_{NT} = \left(\sum_{i=1}^{N} t_{iT_i}(p_i)\right) / N \tag{3.5}
$$

นิดย $\overline{t}_{NT}$  มีการแจกแจงแบบปกติ และสามารถเขียนใหม่ได้เป็น

**Comp** 
$$
W_{\overline{N}T} = \frac{\sqrt{N} \left( \overline{t}_{NT} - N^{-1} \sum_{i=1}^{N} E(\overline{t}_{iT}(p_i)) \right)}{\sqrt{N^{-1} \sum_{i=1}^{N} Var(\overline{t}_{iT}(p_i))}} \rightarrow N(0,1) \quad (3.6)
$$

โดย  $W_{\overline{N}T}$  คือ *W-Statistic* 

ถ้า  $W_{\overline{r}W}$ มีนัยสำคัญทางสถิติ แสดงว่าปฏิเสธสมมติฐานหลัก หรือข้อมูลแบบพาแนล ไม่มียูนิทรูท แต่ถ้า $W_{\overline{r} \overline{r}}$ ไม่มีนัยสำคัญทางสถิติ แสคงว่ายอมรับสมมติฐานหลัก หรือข้อมูลแบบ พาแนลมียูนิทรูท

4) วิธีทดสอบ Fisher type test โดยใช้ ADF และ PP- test (Maddala and Wu (1999) and Choi (2001) ใช้ Fisher's ( $P_{\lambda}$ ) test ในการทดสอบโดยการรวมค่า  $p$  – value

ถ้ำทั้ง Fisher's ( $P_{\scriptscriptstyle\lambda}$ ) Test และ  $Z$  - statistic test มีนัยสำคัญทางสถิติ แสดงว่าปฏิเสธ สมมติฐานหลัก หรือข้อมูลพาแนลไม่มียูนิทรูท แต่ถ้าทั้ง Fisher's ( $P_{_{\lambda}}$ ) Test และ  $Z-$  statistic test ไม่มีนัยสำคัญทางสถิติ แสคงว่ายอมรับสมมติฐานหลัก หรือข้อมูลพาแนลมียูนิทรูท

5) วิธีทดสอบของ Hadri (1999) ทำการทดสอบจากส่วนที่คงเหลือ (residual) จากสมการ Ordinary Least Square ของ  $y_{\mu}$  ที่คงที่ (constant) และมีแนวโน้ม (trend)

**on**  $y_u = \delta_i + \eta_i t + \varepsilon_u$ 

 $(3.7)$ 

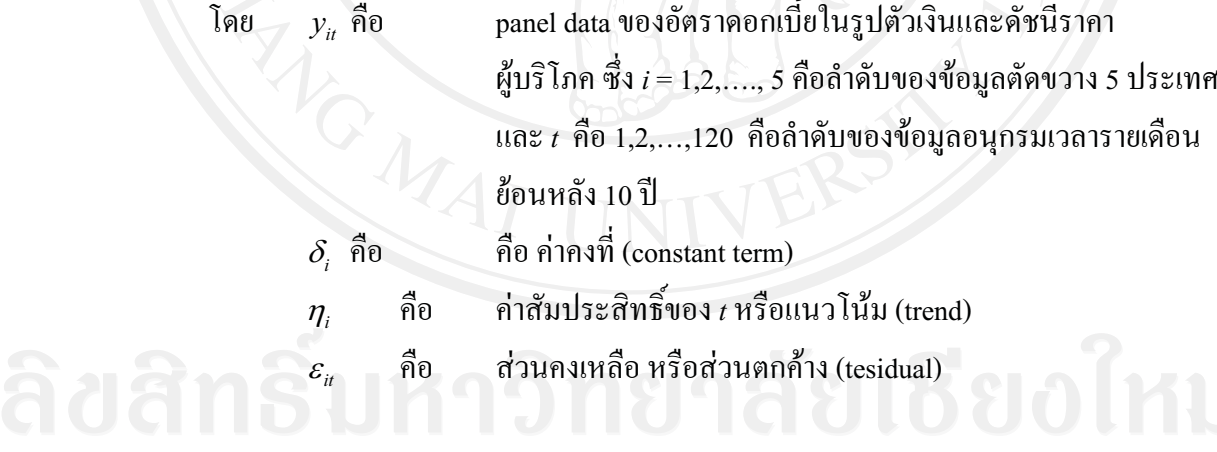

ให้ส่วนคงเหลือจากการถดถอย  $\hat{\varepsilon}_u$  อยู่ในรูปของค่าสถิติ LM (LM statistic) โดยใช้  $\emph{LM}_1$  ในกรณีเป็น homoskedasticity และใช้  $\emph{LM}_2$  ในกรณี ที่เป็น heteroskedasticity ดัง สมการที่ (2.43) และ (2.46) ในบทที่ 2 ตามลำดับ ค่าสถิติที่ใช้ในการทดสอบสมมติฐานหลักคือ Z - statistic ดังนี้

$$
Z = \frac{\sqrt{N}(LM - \xi)}{\zeta} \to N(0,1)
$$
\n(3.8)

โดย  $N$  คือ จำนวนค่าสังเกตในข้อมูลพาแนล

> $\xi$ = 1/6 และ  $\zeta$  = 1/45 ถ้าแบบจำลองมีค่าคงที่เพียงอย่างเดียว  $(\eta_i$  มีค่าเป็นศูนย์สำหรับทุกๆ  $i$ )  $\xi$ = 1/15 และ  $\zeta$  = 11/6300 สำหรับกรณีอื่น

ถ้าค่าสถิติ Z - statistic มีนัยสำคัญทางสถิติ แสดงว่าปฏิเสธสมมติฐานหลัก หรือ ข้อมูลพาแนลมียูนิทรูท แต่ถ้า Z - statistic ไม่มีนัยสำคัญทางสถิติ แสดงว่ายอมรับสมมติฐานหลัก หรือข้อมูลพาแนลไม่มียูนิทรูท

### 3.3.2 การทดสอบ Panel Cointegration Tests

ิการทดสอบ panel cointegration นั้น จะทำการทดสอบตามวิธีของ Padroni และ Kao ซึ่ง มีพื้นฐานแนวคิดมาจาก Engle-Granger (1987) ในการทดสอบโคอินทิเกรชันสองขั้นตอน ( twostep cointegration tests) นอกจากนั้นยังใช้วิธี การทดสอบแบบ Fisher test ซึ่งอิงแนวคิดแบบ Johansen tests

### 1) การทดสอบพาแนลโคอินทิเกรชันแบบ Pedroni (Engle-Granger based)

Pedroni เสนอวิธีการทดสอบโคอินทิเกรชันไว้หลายรูปแบบ ซึ่งสมมติให้พจน์ส่วน ตัด (intercept) และค่าสัมประสิทธ์ของค่าแนวโน้ม (trend coefficient)มีความแตกต่างกันได้ ระหว่างข้อมูลแต่ละหน่วย พิจารณาจากสมการต่อไปนี้

$$
\ln(i)_{it} = \alpha_i + \delta_i t + \beta_{it} \ln(cpi)_{it} + e_{i,t}
$$
 (3.9)

โดยที่  $t = 1, \ldots, 120$  ;  $i = 1, \ldots, 5;$   $\;$  ln(i) และ ln(cpi) ถูกสมมติให้มีลักษณะร่วมกันไป เมื่อข้อมูลมี ลักษณะเป็น I(1)  $\alpha_i$  คือ พจน์ส่วนตัด (intercept)  $\delta_i$  คือสัมประสิทธิ์ของค่าแนวโน้ม (trend coefficient) ซึ่ง  $\alpha$  และ  $\delta$  อาจถูกเซตให้เท่ากับศูนย์ก็ได้

ภายใต้สมมติฐานหลักที่ว่าไม่มีลักษณะร่วมไปด้วยกัน (no cointegration) ส่วน ตกค้าง  $e_i$ , จะต้องมีลักษณะข้อมูลเป็น I(1) โดยส่วนตกค้างดังกล่าวจะได้มาจากการถดถอยสมการ (3.9) หลังจากนั้นก็นำไปทดสอบว่าเป็น I(1) หรือไม่ โดยการถดถอยช่วย (auxiliary regression) ้สำหรับข้อมูลแต่ละหน่วย (each cross-section)ดังนี้

$$
\Delta e_{it} = \rho_i e_{it-1} + u_{it} \tag{3.10}
$$

$$
\hat{\theta}_{it} = \rho_i e_{it-1} + \sum_{j=1}^{p_i} \psi_{ij} \Delta e_{it-j} + v_{it} \tag{3.11}
$$

สมมติฐานในการทดสอบ 10

 $H_o: \qquad \rho_i = 0$ ไม่มีลักษณะร่วมไปด้วยกัน (no cointegraion)  $H_i$ :  $\rho_i < 0$  ,  $-2 < \rho_i < 0$  มีลักษณะร่วมไปด้วยกัน

ค่าสถิติในการทดสอบพาแนลโคอินทิเกรชันของ Pedroni $\mathcal{R}_{\scriptscriptstyle N,T}$ ถูกสร้างขึ้นมาจาก ส่วนตกค้างจากทั้งสมการ (3.10) และ (3.11) Pedroni ได้ชี้ว่าสถิติมาตรฐาน (standardized statistic) ได้มีการแจกแจงแบบปกติเชิงเส้นกำกับ (asymptotically normally distribution)

$$
\frac{\aleph_{N,T} - \mu \sqrt{N}}{\sqrt{v}} \Rightarrow N(0,1) \tag{3.12}
$$

 $\mu$  และ  $\upsilon$  คือ Monte Carlo generated adjustment term โดย

### ิการทดสอบพาแนลโคอินทิเกรชันแบบ Kao (Engle-Granger based)  $2)$

ิการทดสอบแบบ Kao มีวิธีพื้นฐานเช่นเดียวกับ การทดสอบแบบ Pedroni แต่กำหนด ให้พจน์ส่วนตัด (intercept) และค่าสัมประสิทธ์ของค่าแนวโน้ม (trend coefficient)มีค่าคงที่ ในข้อมูลแต่ละหน่วย สำหรับการถดถอยขั้นแรก (the first-stage regression)

ี<br>กรณีสองตัวแปร (bivariate case) ที่อธิบายโดย Kao (1999) แสดง ได้ดังนี้

ant  $\lim_{i \to i}$   $\lim_{i \to i}$   $\lim_{i \to i$ 

$$
\ln(cpi)_{it} = \ln(cpi)_{it-1} + \varepsilon_{it},
$$

$$
t = 1, \ldots, 120
$$
;  $i=1, \ldots, 5$ 

ส่วนมากเรามักจะถดถอยสมการ (3.13) ก่อน โดยกำหนดให้  $\alpha_i$  มีค่าแตกต่างกัน แต่  $\,\,\beta_i$  จะต้องมีค่าคงที่ในข้อมูลแต่ละหน่วย และกำหนดให้ค่าสัมประสิทธ์ของค่าแนวโน้ม (trend coefficient)  $\delta_i$  เท่ากับศูนย์ หลังจากนั้น Kao เสนอให้ถดถอยช่วยแบบรวมกลุ่ม (pooled auxiliary regression) ดังเช่นสมการที่ (2.55) หรือ (2.56) ในบทที่ 2

# 3) การทดสอบพาแนลโคอินทิเกรชันแบบ Fisher test ซึ่งอิงแนวคิดแบบ Johansen tests

Fisher (1932) ใค้เสนอการทดสอบที่รวบรวมการทดสอบแต่ละตัว *(combined)* individual independent tests) Maddala and Wu(1999) ใค้ใช้ผลของ Fisher เพื่อที่จะเสนอแนวทาง ใหม่ในทดสอบพาแนลโคอินทิเกรชัน โดยการรวมการทดสอบข้อมูลภาคตัดขวางแต่ละหน่วย เพื่อให้ได้การทดสอบทางสถิติแบบกล่มหรือ full panel

คือ p-value จากการทดสอบโคอินทิเกรชันแต่ละตัวสำหรับข้อมูล ถ้ำ  $\pi$ . ์ ภาคตัดขวาง i ภายใต้ สมมติฐานหลักในการทดสอบพาแนลโคอินทิเกรชัน

$$
-2\sum_{i=1}^{N}\log\left(\pi_{i}\right)\to\chi_{2N}^{2}\tag{3.14}
$$

#### การประมาณค่า Pooled OLS  $3.3.3$

Pooled OLS เป็นการทดสอบอย่างง่าย โดยมีข้อสมมติว่าค่าคงที่และค่าสัมประสิทธิ์ ีของตัวแปรในสมการมีค่าเท่ากันทุกประเทศ และตลอดช่วงเวลาที่พิจารณา ซึ่งไม่ได้ประมาณค่า ้ความแตกต่างระหว่างประเทศในช่วงเวลาที่ศึกษา

แบบจำลองของ Pooled OLS คือ

$$
d \ln(i)_{it} = \alpha_i + d \ln(cpi)'_{it} \beta + \varepsilon_{it}
$$

 $i$  คือ อัตราคอกเบี้ยในรูปตัวเงิน *cpi* คือ ดัชนีราคาผู้บริโภค  $i = 1, ..., 5$  เป็นข้อมูลภาคตัดขวางสำหรับแต่ละประเทศ t = 1,...,120 เป็นข้อมูลอนุกรมเวลารายเคือนย้อนหลัง 10 ปี

#### การทดสอบโดยใช้ Fixed Effect Model  $3.3.4$

Fixed Effect Model เป็นโมเดลเชิงเส้นอย่างง่าย ที่ intercept term แปรผันไป ้ตามแต่ละหน่วยเฉพาะ (ประเทศ) แบบจำลอง คือ

$$
d\ln(i)_{ii} = \alpha_i + d\ln(cpi)'_{ii}\beta + \varepsilon_{ii} \qquad ; \ \varepsilon_{ii} \sim IID(0, \sigma^2_{\varepsilon}) \tag{3.16}
$$

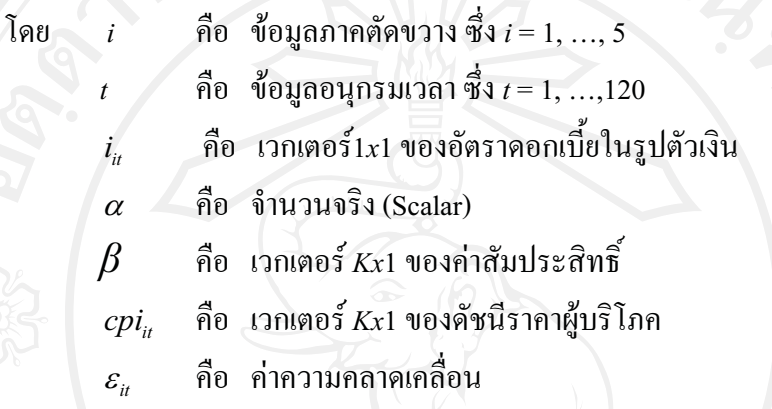

#### การทดสอบโดยใช้ Random Effect Model  $3.3.5$

กำหนดให้  $\, \varepsilon_{_{\!H}} \,$  เป็นปัจจัยสุ่ม มีความเป็นอิสระ และมีกระจายเหมือนกันในแต่ละข้าม ู้ช่วงเวลา ดังนั้นเขียนแบบจำลอง Random Effect ได้ดังนี้

$$
d\ln(i)_{ii} = \mu + d\ln(cpi)'_{ii} \beta + \alpha_i + \varepsilon_{ii}
$$
 (3.17)

โดย  $\alpha_i + \varepsilon_{ii}$  คือ ค่าความคลาดเคลื่อนซึ่งประกอบด้วยสองส่วน ส่วนแรกเป็นค่า ้ความคลาดเคลื่อนของแต่ละหน่วยเฉพาะซึ่งไม่ผันแปรตามช่วงเวลา ส่วนที่สองเป็นส่วนคงเหลือ ึของค่าความคลาดเคลื่อนที่มีข้อสมมติว่าไม่มีความเกี่ยวข้องกันในแต่ละข้ามช่วงเวลาความสัมพันธ์ ทั้งหมดของ error terms ในช่วงต่อของเวลาเป็นผลมาจากผลกระทบที่เกิดขึ้นเฉพาะ  $\alpha_i$  จึงมีข้อ สมมติว่า  $\alpha_{_i} + \varepsilon_{_{it}}$  มีความสัมพันธ์ที่เป็นอิสระและไม่ขึ้นอยู่กับ  $x_{_{it}}$  นั่นแสดงให้เห็นว่าการคำนวณ เพื่อหาค่า  $\mu$  และ  $\beta$  โดยใช้ OLS estimator ไม่เบี่ยงเบนและมีค่าสม่ำเสมอ จากโครงสร้างของ error term แสดงให้เห็นว่า  $\alpha_{_i} + \varepsilon_{_{i\prime}}$  เป็นส่วนหนึ่งของ autocorrelation ( ปัญหาที่เกิดจากการที่ค่า ้ความผันแปรที่ไม่สามารถอธิบายได้โดยตัวแปรอิสระในแบบจำลองที่มีการผันแปรอย่างเป็นแบบ แผน) ดังนั้น จึงทำให้ค่าที่ได้ไม่ถูกต้องและถ้าใช้ GLS estimator จะมีประสิทธิภาพมากกว่า